# **Preparing for Graduation and Formatting Theses &**

## **Dissertations**

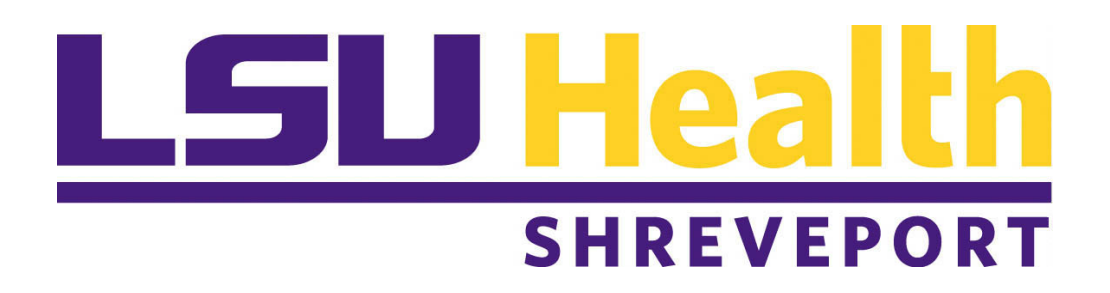

**Revised: July 2020**

## **Instructions for Completing Graduation Requirements**

#### Semester before you anticipate graduating

• You must be enrolled as a student in the semester/term in which you defend your thesis/dissertation. During registration for the semester you anticipate graduating inform the Graduate School Office that you intend to graduate in that semester/term and pay the appropriate graduation fees. These fees cover a microfilming fee, a diploma fee and binding of 2 copies of the thesis/dissertation. Register for "**Exam Only"**. If you do not complete the degree requirements by the designated deadlines in that semester, you may register again for Exam Only in the following semester/term. If you do not complete the degree requirements by the designated deadlines, but do complete them before the end of the semester/term, you must register for "**Diploma Only"** for the following semester/term.

#### Semester you plan to graduate

- Read the instructions below for writing and formatting your dissertation.
- Obtain approval from your committee prior to scheduling your defense date. Two weeks before your final oral defense date, submit the completed the Dissertation Defense Request form to the Graduate School Office. The defense request form must include the signatures of all your committee members. If a committee member is out of town, a confirming email from the committee member sent to the [shvgraduatestudies@lsuhsc.edu](mailto:shvgraduatestudies@lsuhsc.edu) can be substituted for the signature.
- Post public announcements of your public oral defense/seminar around campus **two weeks before** the defense date.
- Following a successful oral defense and approval of your dissertation/thesis, obtain signatures of your committee members on the final dissertation/thesis Final Examination form and submit to the Graduate School Office on or before the deadline for submission as defined in the academic calendar.
- Register with ProQuest and submit your dissertation/thesis in PDF format through the ProQuest publishing portal ([https://www.etdadmin.com/createaccount?siteId=1030\)](https://www.etdadmin.com/createaccount?siteId=1030).
- Before submission, you should meet with your advisor to decide:
	- o whether you want to use the traditional publication method or the open source method (\$55 additional fee).
	- $\circ$  if you should have your dissertation held for 6-24 months prior to release (embargo). This might be important if your dissertation is part of a pending patent application or disclosure.
	- o if you want to submit your dissertation for copywriting. This is not normally done, because often all or portions of dissertations are published in journals that maintain the copyright or because a portion of the data in your thesis was carried out by another individual.
	- o if you want to order additional copies of your thesis through ProQuest. More formats are available, including both soft and hard cover binding a 6 x9 in. size, but the cost are significantly higher than those provided by the Graduate School bindery.
- When you have submitted your dissertation though ProQuest, it will be reviewed by the Graduate Schools for proper formatting. Allow enough time for changes. If errors are found, you will be requested to modify the dissertation for consistency with formatting standards listed in this guide.
- Final approval requires return of the Survey Earned Doctorate (SED) survey form to the Graduate School office. You will receive an Email directing you to answer the online survey.
- Submit at least two copies of your final dissertation/thesis (one on bond paper) after your Pro Quest submission has been accepted by the Graduate School. The copies must be in the Graduate School office **BEFORE** the submission deadline (Graduate School Academic Calendar). The library keeps the bond copy, you are given one copy and you may want to provide additional copies for yourself, your department, your mentor, and/or your committee members.
- Complete and submit the graduation documents provided by the Graduate School, including Graduate School exit survey, clearance form and thesis/dissertation distribution list. You must provide a forwarding address and permanent email address
- Schedule an appointment for an exit interview with the Associate Dean, School of Graduate Studies.

## **Overall Formatting**

#### **Margins**

- Margins of your document must be the same throughout with no exceptions for wide tables and figures, which you should put into landscape format.
- Margins must be **one-inch wide on all four sides of every page**.
- Text may be either left-or full justified. Left justification is more flexible.

#### **Pagination**

- Center all page numbers at the bottom of the page, midway between the final line of text and the bottom edge of the page (one-half inch from the bottom of the page).
- Format all page numbers in the same font and point size as your text. Do not use boldface or italic.
- The title page is the only page in your document with no page number; it is "silently" page number i.
- Number all front-matter pages in lowercase roman numerals, beginning with page number ii on the page following the title page. Page 1, in Arabic numbering, is the first page after the Abstract. Arabic page numbers continue sequentially to the end of the document.
- On pages containing landscaped figures and tables, the titles, legends, and page numbers should also be part of the landscape format, centered below the table or figure.

## **Font, Boldface, Italics, Underline**

- Use the same font (Arial or Times New Roman are preferred) throughout your document except in figures that you have been copied from a separate source.
- Use boldfacing only in your document title, main headings, and subheadings (*not* in table titles, figure legends, or anywhere in the table of contents except the main heading "Table of Contents.")
- Use italics only in specific cases, such as:
- o titles of journals, and books
- o a specialized term being introduced for the first time
- o Genus and species names and gene names
- o foreign-language terms not ordinarily used by English speakers
- o emphasis (use sparingly)
- o mathematical elements such as equations, lemmas, etc.
- o words used as words (e.g., What is meant by *neurobiotics*?)
- o for lower-level subheadings
- **Never underline anything.**

#### **Point Size**

- Use only 12-point type size throughout your document. Exceptions are:
- the document title, which is 16 points
- main headings, which are 14 points
- text and data in figures that are cut and pasted from other sources
- footnotes and notes to tables and figures, which may be as small as 10 points.

#### **Capitalization and Punctuation**

- The document title must be in solid capital letters *only* on the title page.
- Main headings must be in either solid capitals or headline-style (mixed-case) capitalization throughout. *Never* use lowercase style for main headings.
- Table titles and figure titles must be in either lowercase or headline style throughout.
- Subheadings must be consistently headline or lowercase style *on each level.*
- When main headings, subheadings, figure legends, and/or table titles are numbered, use **periods** after the numbers instead of colons, dashes, or spaces. Always use a period following chapter numbers, appendix letters, and table and figure numbers.

For example:

Table 3**.**1**.** Water Runoff by Parish Figure 3**.**1**.** Heart Monitor Chapter 1**.** Distant Rumbles

• Main headings and subheadings have no final punctuation, such as a period or colon.

## **Spacing**

Your document's narrative text may be either **single**-or **double-spaced throughout**. Documents should contain no spaces larger than a double space, except on the title page. *Do not use half-spaces.* If you are using Word, select the NO SPACING option in your toolbox, *not* the NORMAL option. NO SPACING produces proper single and double spaces.

Always **single-space** the following, even in a double-spaced document:

- every line in the table of contents, except for the double space above each main heading
- main headings, subheadings, and figure and table titles that are longer than one line
- block quotations and epigraphs
- every line of a figure legends, footnote, bibliographical entry, and reference—but always double space *between* each one.

Always **double-space** the following, even in a single-spaced document:

- between each table and figure title in the lists of tables and figures
- above each main heading listed in the table of contents
- between each entry in the endnotes, footnotes, and bibliography or reference lists
- above *and* below each table, figure, subheading, and block quotation within the main text
- below each main heading in the text

#### **Spacing Around Figures and Tables**

- If tables and figures are embedded into text, do not leave partially empty pages. Simply use the next occurring text to fill in the resulting whitespace above or below the table or figure.
- Do not wrap figures or tables.
- Table and figure do not have to appear on the same page as the first mention in the text. Your only obligation is to place tables and figures reasonably close to, and following, their first mention in text.
- Double space between the text and each table and figure.

#### **Problems at the Tops and Bottoms of Pages**

- Begin the text on every page of your document at the top margin, with the exception of the copyright and dedication pages, where you may center copy in the middle of the page.
- Avoid beginning and ending your pages awkwardly:
	- o Begin and end each page with at least two lines of a paragraph.
	- o Use the appropriate program setting to prevent **"**widows**"** (a paragraph-ending line at the top of a page) and **"**orphans**"** (the first line of a paragraph at the bottom of a page).
	- $\circ$  Never end a page with a subheading. Simply move the subheading to the following page. At least two lines of text must follow a subheading at the bottom of a page. Some computers have a setting that allows you to specify that two lines of text must follow a subheading.
	- o Never let figure legends or table titles appear alone on the final line of a page.
- If a **long table** carries over to a second page, leave enough room at the bottom of the first page to place the parenthetical note "(table cont'd.)" against the left margin. On the top of the second page, repeat the table's column headings, and if the table continues over several pages, repeat the headings and "cont'd." notes on each. However, do not repeat the title.
- If a **multi-part figure** carries over to a second page, place the figure legend below the portion of the figure that appears *on the first page* and leave room below the legend for the "(figure cont'd.)" note against the left margin. Then place the remainder of the figure on the next page. Be certain that you clearly label each part of the figure. For example, If parts C and D of a figure appear on the second page, either leave the entire legend on the first page, or place the C and D portions of the legend below the images on the second page.
- If a **footnote** carries over to the next page, it is best if it breaks in midsentence. This ensures that readers do not think the note is finished. Instead of a partial rule above the continued portion of the note, place a full-measure rule.

## **Order of Main Sections**

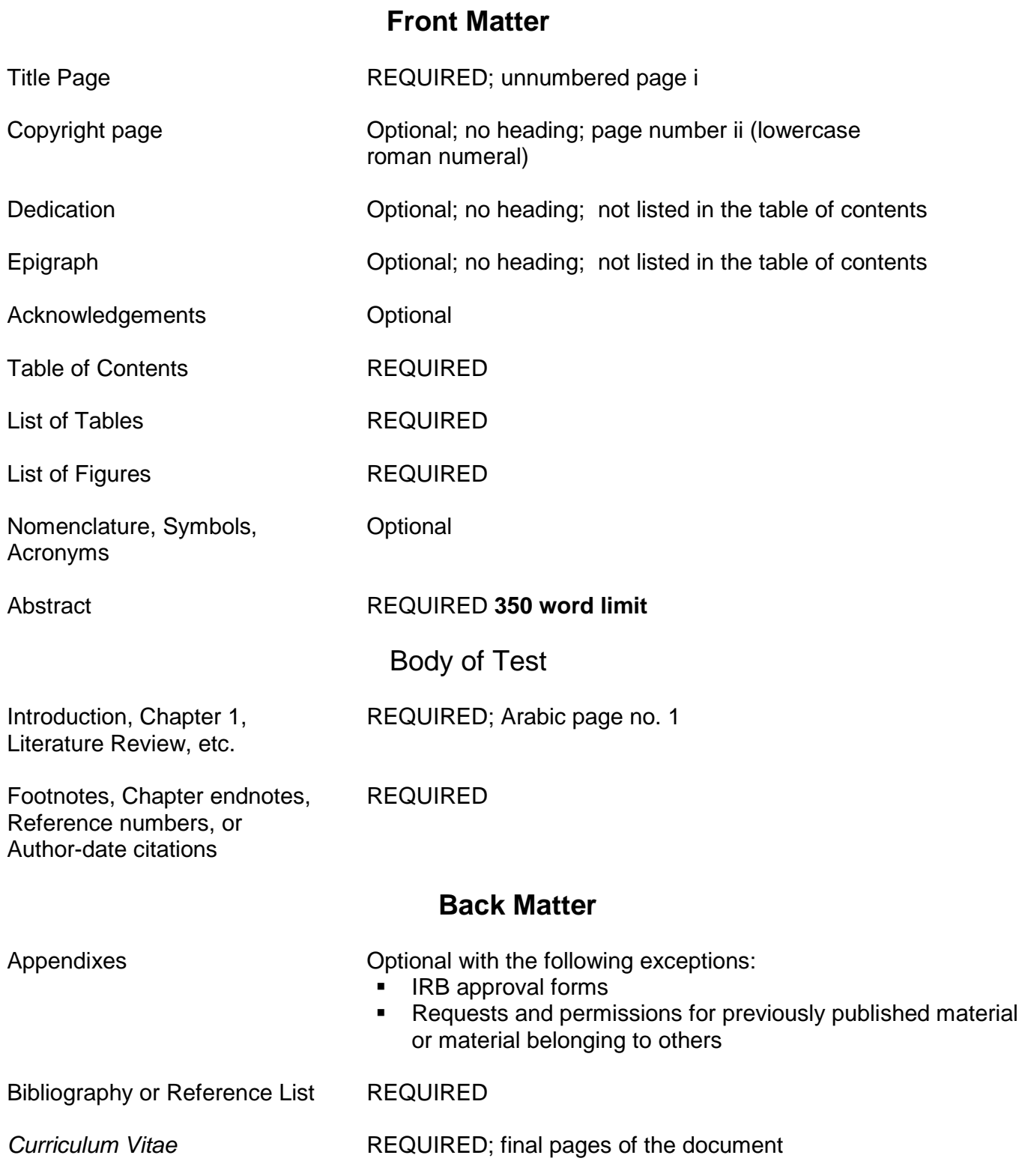

## **Unifying the Main Sections**

Your document should make an intellectually coherent contribution as recognized in your field of study or profession. While the document does not need the narrative flow of a book and the individual chapters may deal with widely different aspects of the topic, you must demonstrate how the issues discussed in your document address the overarching research area. The Graduate School requires the following:

- The document title should clearly identify the general problem, concern, or issue as recognized in your field. If your document addresses more than one topic, the title should emphasize the connection between them and the relation of the parts to the whole.
- Use a consistent style of documentation throughout, whether it is the style favored in your discipline, in one of the journals with which you have published, or in one of the style manuals recommended on page 12.
- If you have published one or more of your chapters in a scholarly journal, you may organize all of your chapters in the style of one of the journals with which you have published. Each chapter may have its own introduction, literature review, materials and methods, results, discussion, summary, references. You may not include an individual abstract or set of acknowledgments from each published chapter in your dissertation chapter.

Your document must have:

- a single overall abstract
- an overall introductory chapter that clearly identifies the general issue, its importance to the field of study, and how each of your chapters reflects research on the issue.
- an overall conclusion emphasizing the importance, originality, and contribution of your research to the general topic.
- an alphabetized list of references or bibliography following the final chapter or appendix.

Format each of the following elements identically throughout the document:

- Main headings (such as chapter titles). In addition, *main headings must always begin on a new page*
- Subheadings on each level
- Table and figure numbers and titles
- Style of citation, whether footnotes, author-date style in parentheses, number style
- Style of entries in reference lists or bibliographies.

## **Formatting the Main Sections**

#### **Title Page**

- **Meticulously follow the format shown on page 14,** including placement of the three separate blocks of text, the use of double and single spaces, the phrasing, the words contained on each line, and the capitalization or lowercasing of every word.
- Although the title page is page number i, it contains no page number.
- Format the title in solid capital letters, 16 points, single-spaced, and centered on the first line below the top margin. The rest of the text on the title page is 12 points.
- Use the version of your name that appears in official university records, which you will find on your People Soft Record. If your name has changed, correct it at the Registrar's Office before your defense, so that it will match on both your title page and Diploma.
- Do not place a comma between the month and the year of your graduation date on the final line of the title page. It should appear as May 2020.

#### **Dedication, Epigraph, and Acknowledgments**

- Dedication, copyright, and epigraph pages have no main heading, and should not appear in the table of contents. The acknowledgments page **does** have a main heading and appears in the table of contents.
- A copyright notice (if you choose to have one), a dedication, and an epigraph may each be placed in the center of the page.
- Epigraphs that begin chapters should appear one double space below the chapter title and one double space above the following text. Their longest line should be against the right margin, and they should be single-spaced, un-italicized, and with no quotation marks. The epigraph author's name appears a single space below the final line of the epigraph, preceded by two hyphens, and below that, aligned with the author's name, is the title of the work, against the right margin. Epigraphs need no other source data.

#### **Table of Contents** *(see samples, pp. 15 and 16)*

- Single-space every line in the Table of Contents, but double-space *above* each main heading in the list.
- Do not include "Table of Contents," "Dedication," "Copyright," or "Epigraph" in the contents list.
- The main heading "Table of Contents" must be 14 points. It is the only element on the contents page that may be boldface.
- You may either omit all subheadings from the table of contents or include *only* a-level subheadings, indented and single-spaced below their main headings.
- Main headings, subheadings, and page numbers in the table of contents must exactly reproduce those elements as they appear in the text.
- Never let the words of a heading or subheading stretch over into the column of page numbers. Let the heading run to two lines instead, with the page number opposite the second line.

#### **Lists of Tables and Figures, Nomenclature, Abbreviations, Special Terms** *(see samples, p 17)*

- Single space all table and figure titles, but double space between each title.
- Do not let lengthy titles and legends stray into the column of page numbers.
- If a list of tables and a list of figures can fit together on a single page, you may present them that way. The main heading would be "Illustrations," with "Tables" and "Figures" formatted like the alevel subheadings in the text.
- Table titles must agree word-for word-with the titles as they appear in text.

#### **Abstract**

- An abstract cannot exceed 350 words.
- Use the same font, point size, and spacing that you use in the body of the text.

#### **Main Headings**

- Main headings must each begin a new page. Common main headings include: Acknowledgments, Table of Contents, List of Tables, List of Figures, Abstract, chapter numbers and titles, appendix letters and titles, Notes, References, Bibliography, Vita.
- Main headings must be 14 points in size
- Format all main headings identically.
- You must use either solid capitals or the *headline* style of capitalization in main headings, i.e., capitalize only the first letter of all words except articles, conjunctions, and prepositions.
- Single-space main headings longer than one line, including the chapter numbers and appendix letters.

• Follow all chapter numbers and appendix letters *with a period,* not a colon or hyphen.

#### **Subheadings**

Subheadings work together with main headings to form the outline of your document. In each chapter, they follow a logical, descending sequence from the main heading down through a-level, blevel, c-and even d-level subheadings. Overall rules are:

- Use a double space above and below each subheading.
- Format each subheading level identically throughout the document, even when you format each level differently from the others.
- When your subheadings are unnumbered, the first subheading in each chapter—*always* an alevel subheading--should be visually subordinate to the main heading. Each succeeding level of subheading should be visually subordinate to the preceding level. You may achieve this effect by using only typography. For example, you might use boldface for an a-level heading and no boldface for a b-level heading, since no boldface is visually weaker and is therefore appropriate for the lower level. Similarly, headings in the center are visually stronger than headings against the left margin, which are stronger than indented headings.
- The first subheading in a chapter is always a-level. Do not skip levels, say, from a-level to c-level. Nor should the first subheading in a chapter be lower than a-level.
- Avoid using more than three levels of subheadings. Too many subheadings make the text look disjointed. Subdivide only when there are two or more subheads on that level.
- Numbered subheadings, no matter their level, may *all* be identical in format, since visual cues are not necessary; that is, the numbers themselves distinguish one subheading level from another. You may position all numbered subheadings against the left margin.
- Match the first digit of numbered subheadings with the chapter number. For example, the first alevel subheading in Chapter 2 should be numbered, 2.1., and the first b-level subheading would be numbered 2.1.1.

#### **Tables and Figures**

**Never group tables or figures at the end of a chapter or document**. Tables and Figures may be woven into the text. Alternatively, they may each occupy a separate page directly after the first mention of the figure in the text.

- Place tables and figures after, but reasonably near their first mention in the text. *They do not have to be on the same page as the first mention.*
- Place the table number and title *above* the table. Tables have notes, not legends that appear after the table. Each note of a table is designated by a superscript letter. The notes should be 11-point font and **single spaced** but separated from the text below by a double space.
- Figure numbers and legends appear below the figure. Figure legends should be in 11-point font, **single spaced** and should be on the same page as the figure, unless the Figure is too large, in which case the legend should be on the next page.
- Follow table and figure numbers with a period (Figure 1.1.) only when they are not used in a sentence. When appearing right before a table title or figure legend, they always carry the final period.
- Format all table and figure numbers and titles/captions identically throughout your document, using the same font and point size used in the narrative text.
- Number tables, figures, and other types of illustrations in one of two ways:
	- o consecutively through the text *up to* the appendixes, where the numbering starts over. If you have only one appendix, the tables and figures within it are numbered A.1, A.2, etc. If you have multiple appendices, the numbering would begin anew in each appendix, e.g., A.1., B.1, C .1.
	- $\circ$  by chapter number (e.g., Table 2.1 would be the first table in Chapter 2). Tables and figures in appendixes are numbered as described above.
- The use of frames around tables and figures is optional, but their use must be consistent—frame all or frame none.
- Placement of tables, figures, and their titles and captions must be consistent throughout. For example, if you locate *one* table and its title against the left
- Number and place tables and figures in the order of their mention.
- A large table or figure may appear in landscape orientation. *The accompanying title, caption, and page number must also be in landscape orientation*. If there is no room, e.g., for a table number and title, they may appear alone, centered in portrait orientation on the preceding page. In the list of tables, use the page number of the page containing the title.
- You may slightly reduce or enlarge tables and figures to better fit within the margins of the page, as long as they remain legible.
- If a table is longer than one page, add the parenthetical notation "(table cont'd.)" against the left margin below the table on its first and continued pages. *Repeat the table's column headings on the continued pages.*
- When parts of a figure carry over to following pages, the figure number and complete caption, including all the part descriptions, may appear at the bottom of the first page. Or on the first page you may include only the descriptions for the parts that fit on that page and place the remaining part descriptions on the next page below the parts they describe. Right below the caption on the beginning page, place the parenthetical note "(fig. cont'd.)" against the left margin. Repeat the parenthetical notation at the bottom of each continuing page of the figure.
- Do not wrap tables or figures.

#### **Notes**

Use only one style of documentation throughout, usually the style commonly used in your discipline. If your advisor does not recommend a specific style manual, refer to the most recent edition of one of the following:

- Chicago *Style for Students and Researchers,* 9<sup>th</sup> ed. Revised by Wayne C. Booth, Gregory G. Colomb, Joseph M. Williams, and Universtiy of Chicago Press editorial staff. Chicago: University of Chicago Press, 2018*. A classic reference book used by both humanities and science writers*
- The ACS Style Guide: Effective Communication of Scientific Information, 3<sup>rd</sup> ed. Edited by Anne M. Coghill and Lorrin R. Garson. Washington, DC: American Chemical Society, 2006. Also available at http://doi.org/10.1021/bk-2006-STYG .
- Place footnotes at the bottom of the page. Notes must be in the same font as the narrative text.
- Footnotes may be numbered consecutively throughout the document or begin with number 1 in each chapter. The latter is preferable, because it makes changes in notes far easier.
- Indent each footnote and use a 12-point note number, not a tiny superscript like the in-text numbers.
- Single-space each footnote but double-space *between* each.

#### **Appendixes**

- Appendixes are optional with the following two exceptions:
	- $\circ$  Letters of permission or publishing contracts permitting the use of your work and that of others. Include your own permission request only if the letter granting permission does not mention your article's bibliographical data.
	- $\circ$  IRB approvals for the use of human subjects, plus the questionnaires and surveys used.
- List appendixes *as main headings* in the table of contents, each one with a letter designation followed by a period and a title that broadly describes each appendix's contents (e.g., Appendix B. Supplemental Data for Chapter 3).
- A single appendix requires *no* letter, e.g., Appendix. Supplemental Data.
- Format appendix letters and titles like other main headings.

## Using your previously Published Material

Using your previously published articles in your document carries certain responsibilities. Without proper documentation relating to that publication, as discussed below, the Graduate School cannot accept the document. For that reason, you should save all correspondence relating to your published material. In all cases, you must:

- obtain departmental approval to use the article in your document;
- use special care to integrate your published material into your document logically;
- be the principal author (the first listed) of the published article;
- show proper copyright documentation in an appendix, i.e., a publishing agreement (contract) identifying you as the copyright holder or else a permission request and response from the copyright holder;
- acknowledge previous publication in an unnumbered footnote at the bottom of the first page of each previously published chapter or section *(see sample on page 20).*

Some publishing agreements clearly state that *you* hold the copyrights to your article. In this case, you do not need to write for permission to use the article. However, you must add an appendix entitled "Appendix: Copyright Information," which contains a copy of the publishing agreement. You must also add an acknowledgment of the previous publication at the bottom of the first page of the previously published chapter in your dissertation*.*

#### **Someone Else Holds the Copyright to Your Material**

If the publisher holds the copyrights to your article, you are obliged to request and obtain written permission from the journal to use the published material in your dissertation. You must add an appendix in your dissertation that contains copies of both your original request and the publisher's permission. In acknowledging permission on the first page of the chapter containing your article, use the acknowledgment phrasing requested by the publisher your publishing agreement.

#### **Using Collaborative Research**

If your thesis or dissertation contains material of your own that is part of a larger collaborative project, you must be able to identify one aspect of that project as your own and demonstrate your original contribution. It is the responsibility of your major professor and advisory committee to ensure that the thesis or dissertation represents your original, individual effort.

## Using Material That Belongs to Others

#### **Published**

You are responsible for following all copyright/patent laws in the use of material published or written by others. As with your own previously published work, you must always formally acknowledge the source of others' published work (*see sample permission request on p. 28)*. If you use a portion of another's work in excess of *fair use* (quoting without needing permission), or even a single image of another's original work, you must include an appendix that contains both your permission request and the copyright holder's letter granting permission.

- The best way to avoid the slightest suspicion of plagiarism is to give the source of *all* published material, including material that falls under the concept of fair use. It is understood, in scholarly work, that such acknowledgment will appear in the form of a footnote, endnote, in-text or numbered reference, or within a table or figure caption.
- You *mus*t obtain permission to use any copyrighted material that does not fall under fair use*.*  Such material includes photographs, maps, artwork, or text that you have extensively copied or paraphrased. You must always inform the journal, press, or individual granting permission that your document will be available for viewing on the web

If you cannot obtain full permission to use copyrighted material that does not fall under fair use, *you may not use it*.

• Reproducing a single graph, table, or chart that presents data in a straightforward relationship should generally be considered *fair use* (*Chicago Manual of Style,*16th ed.). Unlike artwork, which represents an individual's talent and labor, such data could conceivably be compiled by any number of individuals at any time and thus lacks the exclusivity of individually created work.

Other factors to consider in deciding whether you have employed *fair use*:

- Whether a previously published item represents a very small part of the original source—and is also a small part of your document;
- The nature of the copyrighted work, whether factual or artistically creative;
- Whether your use of the copyrighted work affects its potential market or value;
- Whether your use is not commercial but is for nonprofit educational purposes.
	- This factor favors your use, which is both nonprofit and educational. A general guideline: *Fair use* may be applied when you have *judiciously* used the work of others in appropriate proportions and have transformed it through your scholarly examination.

#### Most Frequent Errors

- Incorrect title page format. Reproduce exactly the single and double spaces, the words on each line, the capitalization and lowercasing style as shown on sample page 14 and place your graduation date on the final line - December, May or August, and the year
- The table of contents and the lists of tables of figures do not match what is actually in text. You must make a systematic check of each of these pages against the text to be certain that titles and page numbers are an exact match.
- The use of half-spaces in the front matter, especially the table of contents and the lists of figures and tables. Use only single and double spacing. If you use Word, click on the NO SPACING icon in the toolbox. It produces proper single and double spaces.
- Inconsistent capitalization. Use headline style (mixed-case) or solid capitals *consistently* for main headings throughout, including appendix titles. Use either headline style or lowercase style consistently for each level of the subheadings and in table titles and figure captions.
- Incorrectly spaced notes, bibliography, or list of references. Remember to single-space each entry in references or notes, but double space *between* them.

## Sample Pages

#### **About the Title Page** (see p. 14)

- This is the only page in your document without an expressed page number. (It is silently page number i.)
- The title page format is identical for dissertations and theses with the exception of the first line in the center block of text, where you would type either "A Thesis" or "A Dissertation"
- Type your name as shown in university records. If your name has recently changed and you have not changed it at the Office of the Registrar prior to submitting your document, you must use the name in the records.
- Follow the spacing and capitalization **exactly** as shown in the sample, with attention to the following details:
	- o The top line should rest against the top one-inch margin, and the bottom line should rest against the bottom one-inch margin.
	- o *Single space* the title, which should be in solid capital letters, no larger than 16 points.
	- o In the middle block of text, use only *double* spaces below "A Thesis" or "A Dissertation" and above and below "in."
	- o In the bottom block of text, always type your graduation date, not your defense or submission date. It will always be December, May, or August of your graduation year.

## **INFLUENTIAL WOMEN IN THE LIFE OF FREDERICK DOUGLAS**

A Dissertation

Submitted to the Graduate Faculty of the Health Sciences Center of Louisiana State University and Agricultural and Mechanical College in partial fulfillment of the requirements for the degree of Doctor of Philosophy

in

The Department of Molecular History

by Susan Mary Alford B.A., Purdue University, 2001 M.A., University of Texas, 2004

## May 2020

[Sample table of contents<br>with unnumbered subheads]

## TABLE OF CONTENTS

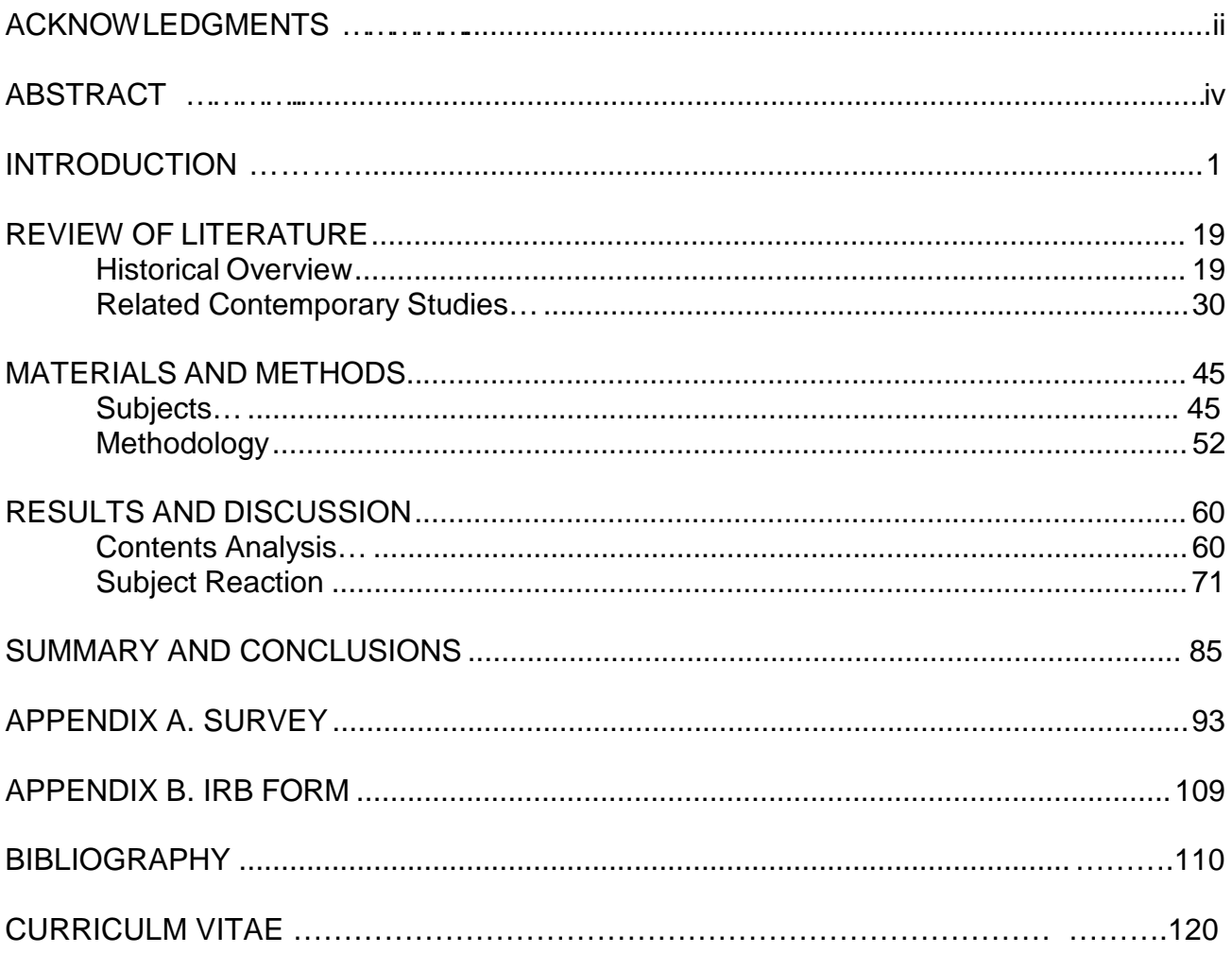

[Sample of table of contents with numbered subheads]

## Table of Contents

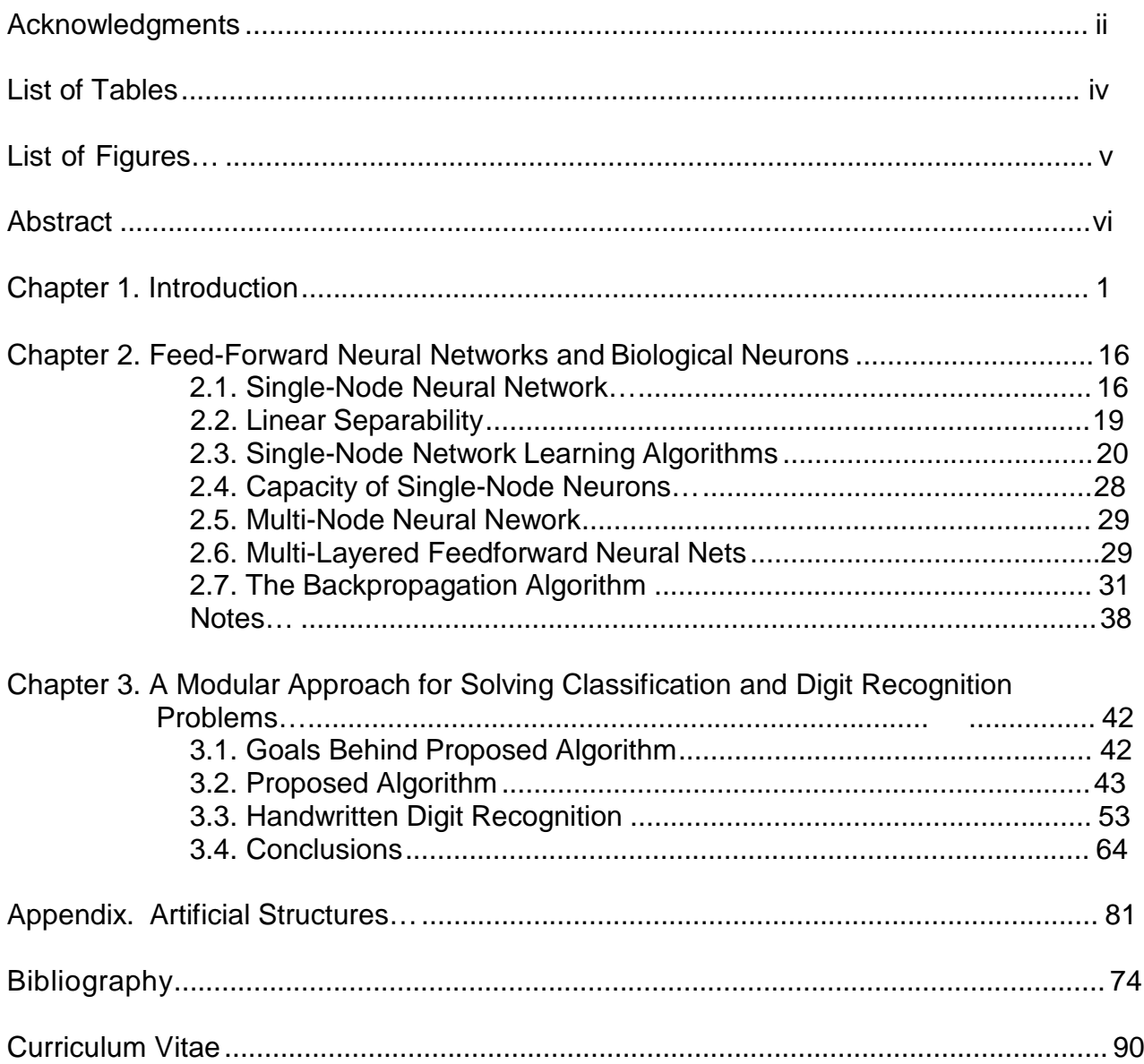

*[sample table- note single spaced tables, double space between tables]*

## **List of Tables**

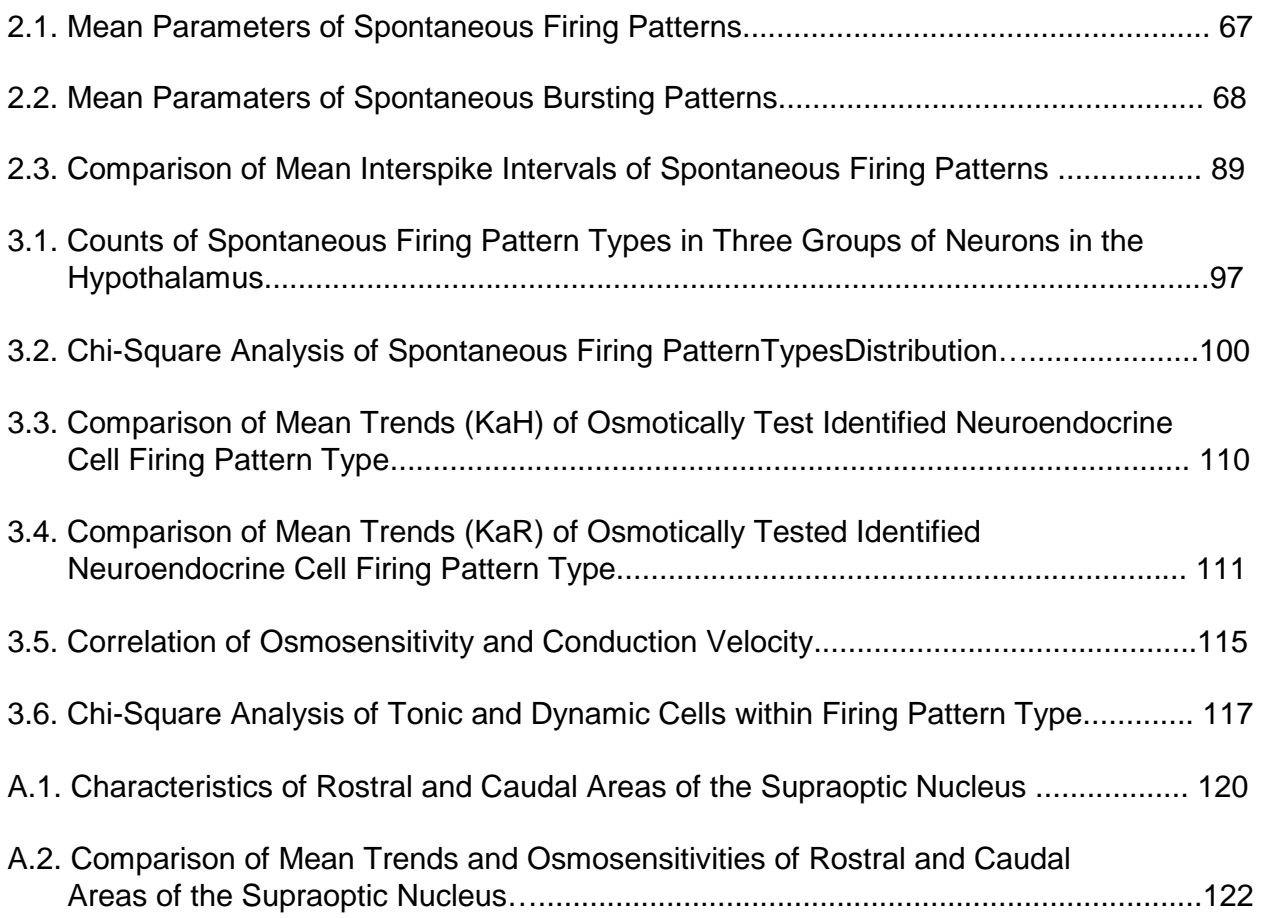

*[Sample acknowledgment of permission to reprint your previous published work – see bottom of page]*

#### **Chapter 2. An Icon's Mother**

She was born in Talbot County on the Eastern Shore of Maryland in 1792. Her son, Frederick, introduced her to the world as Harriet, "the daughter of Isaac and Betsey Bailey. When Harriet died in 1825, at the age of thirty-two, he recalled, "I received the tidings of her death with much the same emotions I should have probably felt at the death of a stranger" and "with no strong emotions of sorrow for her, and with very little regret for myself on account of her loss." Sophia Auld was also born in Talbot County, in 1797. Harriet's son first encountered her as "a white face beaming with the most kindly emotions," something he "had never seen before." In 1826, she hired the six-year-old slave to work; instead, he remembered being treated "as she supposed one human being ought to treat another." For a short while, at least, he "learned to regard her as something more akin to a mother, than a slaveholding mistress." This period of affection, too, was doomed. The precocious little boy became a suspicious intruder in Sophia's eyes, someone she had to monitor, control, and limit.

Thus did the childhood of Douglass twist its way through the perverted intimacies of slavery. Black mothers could neither care for nor protect their children, for their

\_\_\_\_\_\_\_\_\_\_\_

This chapter was previously published as Susan Mary Alford, "Frederick Douglass's Mother," *Nineteenth Century History* 24 (2010): 6-10. Reprinted by permission of Neoclassical Press.

*[sample biobliography, single spaced reference, double space between references different styles are permissible*]

- 275. Cooper, A. A., Gitler, A. D., Cashikar, A., Haynes, C. M., Hill, K. J., Bhullar, B., Liu, K., Xu, K., Strathearn, K. E., Liu, F., Cao, S., Caldwell, K. A., Caldwell, G. A., Marsischky, G., Kolodner, R. D., Labaer, J., Rochet, J. C., Bonini, N. M., and Lindquist, S. (2006) Alpha-synuclein blocks ER-Golgi traffic and Rab1 rescues neuron loss in Parkinson's models. *Science* **313**, 324-328
- 276. Zabrocki, P., Bastiaens, I., Delay, C., Bammens, T., Ghillebert, R., Pellens, K., De Virgilio, C., Van Leuven, F., and Winderickx, J. (2008) Phosphorylation, lipid raft interaction and traffic of alpha-synuclein in a yeast model for Parkinson. *Biochim Biophys Acta* **1783**, 1767-1780
- 277. Longo, V. D., Shadel, G. S., Kaeberlein, M., and Kennedy, B. (2012) Replicative and chronological aging in Saccharomyces cerevisiae. *Cell Metab* **16**, 18-31
- 278. Longo, V. D., and Fabrizio, P. (2012) Chronological Aging in Saccharomyces cerevisiae. *Subcell Biochem* **57**, 101-121
- 279. Werner-Washburne, M., Braun, E. L., Crawford, M. E., and Peck, V. M. (1996) Stationary phase in Saccharomyces cerevisiae. *Mol Microbiol* **19**, 1159-1166
- 280. Menezes, R., Tenreiro, S., Macedo, D., Santos, C. N., and Outeiro, T. F. (2015) From the baker to the bedside: yeast models of Parkinson's disease. *Microb Cell* **2**, 262-279
- 281. Matecic, M., Smith, D. L., Pan, X., Maqani, N., Bekiranov, S., Boeke, J. D., and Smith, J. S. (2010) A Microarray-Based Genetic Screen for Yeast Chronological Aging Factors. *PLoS Genet* **6**
- 282. Park, J., McCormick, S. P., Chakrabarti, M., and Lindahl, P. A. (2013) The lack of synchronization between iron uptake and cell growth leads to iron overload in Saccharomyces cerevisiae during post-exponential growth modes. *Biochemistry* **52**, 9413-9425
- 283. Zhao, N., Xiao, J., Zheng, Z., Fei, G., Zhang, F., Jin, L., and Zhong, C. (2015) Single-nucleotide polymorphisms and haplotypes of non-coding area in the CP gene are correlated with Parkinson's disease. *Neurosci Bull* **31**, 245-256
- 284. Kristinsson, J., Snaedal, J., Torsdottir, G., and Johannesson, T. (2012) Ceruloplasmin and iron in Alzheimer's disease and Parkinson's disease: a synopsis of recent studies. *Neuropsychiatr Dis Treat* **8**, 515-521
- 285. Hochstrasser, H., Bauer, P., Walter, U., Behnke, S., Spiegel, J., Csoti, I., Zeiler, B., Bornemann, A., Pahnke, J., Becker, G., Riess, O., and Berg, D. (2004) Ceruloplasmin gene variations and substantia nigra hyperechogenicity in Parkinson disease. *Neurology* **63**, 1912-1917

*[Sample permission request when copyright is held by another person or entity (whether material is your own or someone else's work]*

[Date]

[Recipient's Name and Address)

Dear :

I am completing a doctoral dissertation at Louisiana State University Health Sciences Center at Shreveport entitled \_\_\_\_\_\_\_\_\_\_\_\_\_\_\_\_\_\_\_\_\_\_\_\_\_\_\_\_\_\_\_\_\_\_\_\_\_\_\_\_\_\_\_

I would like your permission to reprint the following material in my dissertation, which is in preparation for my graduation in May 2020:

[For textual material, Insert full citation or description of the original work.] [For images, also specify a) creator and title, b) color or black and white; c) size of reproduction (i.e. ¼ page, ½ page, ¾ pages, full page, etc.); and d) planned placement of the image, e.g., interior, cover, chapter opener, frontispiece, etc.]

Please contact me if you have any questions or need additional information.

Sincerely,

Your name Address Phone number E-mail